**05 F EB 202 2 | # 385**

## **[Paymanager Info](https://rajsevak.com/paymanagerinfo)**

**रो जा ना एक प्रश्न**

## **[rajsevak.com](https://rajsevak.com/)**

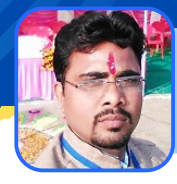

**गब्बू सिं हसिं कुम्भका र व.अ. (गणि त) रा उमा वि पा नमो ड़ी , जि ला प्रता पगढ़ (गृह जि ला करौ ली )**

**आज का टॉ पि क**

शाला दर्पण स्टाफ विंडोज से क्वारंटाइन अवकाश हेतु आवेदन

## कामिक द्वारा शाला देपण स्टाफ विडाज से क्वारटाइन अवकाश हेतु आवदन

- **1. rajshaladarpan.nic.in सा इट ओपन कर स्कूल लॉ गि न नही करके स्क्रो ल करने पर नी चे अलग-**अलग विंडो दिखाई देती हैं जिनमें से स्टाफ विंडो पर क्लिक कर ओपन करते हैं।
- **2. यूज़र नेम, पा सवर्ड और कैप्चा को ड डा लकर लॉ गि न करते हैं।हैं**
- 3. थ्री लाइन पर क्लिक करने पर अलग अलग टैब दिखाई देंगे जिनमे से APPLY टैब पर क्लिक **करते हैं ।**
- **4. Apply > Leave application > Leave application**
	- **LEAVE APPLICATION पर क्लि क करने पर एक नई विं डो नि म्न प्रका र प्रदर्शि त हो गी :-**
	- **Applicant Name :- का र्मि क का ना म Post :- का र्मि क की पो स्ट मय वि षय**
	- **Leave Reason :- Select Leave Reason : Official/ Departmental का चयन करते हैं**
	- **Leave Type :- Select Leave Type : सबसे अंत में Quarantine leave का चयन करते हैं**
	- From :- जिस तारीख से Quarantine leave लेनी है उस दिनांक का चयन करते हैं । **Full day √ Half day**
		- **Select :- Forenoon Afternoon**
	- **To : जि स ता री ख तक Quarantine leave लेनी है उस दि नां क का चयन करते हैं । Full day √ Half day**
		- **Select :- Forenoon Afternoon**
	- **No of Days :- 07**
	- **Headquarter Leave Required :- Yes / No √**
	- **Address During Leave Period : - Yes का चयन करते हैं तो जहां रुके हैं वहां का एड्रेस लि खना है ।**
	- **Remark :- Covid 19 पॉ जि टि व आने के का रण ।**
- **Next पर क्लि क करते हैं,हैंमैसेज पढ़कर बॉ क्स [ ] √**
- Proceed पर क्लिक करने पर Quarantine leave अप्लाई होने का मैसेज प्राप्त हो जाएगा।

उक्त सामग्री सामान्य जानकारी हेतु साथियों को उपलब्ध कराई गई है, जो राज्यादेशों और अन्य कारणों से असंगत हो सकती है, ऐसी स्थिति में राज्यादेश **NO** के आधा <sup>र</sup> पर आवश्यक नि र्णय लि <sup>ए</sup> जा वे**, Paymanager Info** समूह के सदस्य और **rajsevak.com** कि सी भी प्रका <sup>र</sup> जि म्मेदा <sup>र</sup> नहीं हों गे**. TE**